**Photoshop 2021 (Version 22.5) keygen only With Key Free Download Latest**

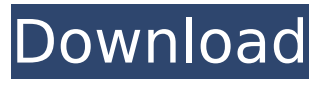

### **Photoshop 2021 (Version 22.5) Crack Keygen For (LifeTime)**

To learn Photoshop, take a class, and study the tutorials available on the Internet. Ask questions about something you don't understand in the forums, at the Photoshop user feedback site, and on other online discussion boards. Once you're familiar with the basics of Photoshop, you can start to explore some of its more advanced features, such as filters, layers, and color and area selection. If you're a beginner looking to get your feet wet in Photoshop, the following resources will give you a useful foundation to your growth as a Photoshop user. The following list includes some of the most popular and powerful tutorials: Photoshop Essentials: A Beginner's Guide to Adobe Photoshop is one of the most popular and comprehensive beginners' tutorials on the Internet. It is a book meant for anyone interested in learning Photoshop. Using the author's own experiences as a professional photographer and author, the guide takes readers through the basics of Photoshop and using a variety of feature-rich tools. John Dreze's Photoshop: A Hands-on Guide is a comprehensive guide to Photoshop's wide array of features, tools, and commands. The book is broken up into sections, and includes additional content such as using smart objects to sharpen or remove unwanted objects from a photo, using masks to mask or remove the background, adding and removing layers, and adjusting the opacity of

individual layers. The Adobe Photoshop Elements Tips and Tricks Guide is a tutorial covering basic to advanced techniques, and a How-to, step-bystep guide. It is a detailed tutorial that covers the basics of using both Elements and Photoshop. Includes advanced topics like adding colored objects to Photoshop for effects, learning how to turn a single layer into an image of any size, creating layers for prints, compositing, and much more. Nuke for Photographers: Up and Running contains tutorials on using Nuke software, a product of Alias Systems. Alias Systems produces Photoshop and is one of the largest software companies in the world. It is the primary developer of tools for the Photoshop platform. Basic Photoshop: A Complete Guide for Photographers covers using layers, selection, and using and managing multiple images. It's a straightforward and easy-to-follow tutorial. Layers: A Complete Guide to the Art of Compositing covers layers, including nested layers, layers with masks, layer styles, transparency, and the ability to create a featurerich image. Rasterizing (Working with Grayscale and Color

# **Photoshop 2021 (Version 22.5) Free Download (Latest)**

Now, there are more than 6000 people in this community. So how do we provide better support for each other? We use Q&A sites and you are probably reading this article on one of them like HelpHub (formerly known as Digital Inspiration).

You can participate in discussions and comment on articles. You can also view FAQs to get answers about how Photoshop Elements works or ask for help. How can I create images in Photoshop Elements? Photoshop Elements has many features to help you edit and create images. You can use the tools and features that best fit your needs. A lightroom-like view is available to view and organize your images, and you can add images from your hard drive, e-mail, camera and other sources. You can even import images from Adobe Lightroom. How do I create a custom image in Photoshop Elements? Many new Photoshop Elements users find that Photoshop Elements is not as user-friendly as other programs. The first steps of creating a new image are very simple. You choose a paper size, a paper orientation and a background color. You then can choose the image's subject. You can choose from a list of predefined textures (photos and patterns), or create your own. After that, you can adjust and manipulate the values of the image. You can resize and crop it, change the color settings, or apply special effects. You can even create a new layer and add more images to a layer. You can then move, rotate, change the transparency, resize and position it. You can enhance an image with filters and effects. If you have Adobe Photoshop, you can save the image using Photoshop Elements. You can also add an image to an image group. You can give the group a name and number. The group will appear when you open a file where it is tagged. You can add

groups to folders and so can find them later. You can always add an image to the image pool. You can find information about how to use this on the Help portal. The Help portal also contains a lot of useful information about how to use various tools in Photoshop Elements. How do I use the tools in Photoshop Elements? The tools and buttons are grouped in many ways. You can always move any button to any toolbox. You can hide a toolbox to keep the layout clean, or you 388ed7b0c7

### **Photoshop 2021 (Version 22.5) Crack + License Code & Keygen For Windows**

Q: Ember Custom Component Data in Controller I've created a custom component for a component and need to export some data from within the component's template in to the component itself. This is probably more of a JS question, but I've read other posts here and the Ember docs didn't quite get to the bottom of it. Ember's awesome documentation on components goes over this part very well: But I'm still confused. For simplicity's sake, let's say I have an ember-cli application created with ember g application. I've created a new component with ember g model. I named it UserComments. I now have a model user-comments and one usercomments component view. Now, the docs say I can pass an array of models into the component's view. I'm using this component a lot in my layout.  $\{$  {#each user in model} }  $\{$  {user.name} } {{/each}} Now, I am confused about how to export this data to the component itself. The documentation says that if I want to export data to the component, I can simply export a function to the component's file, like this: export default Ember.Component.extend({ // This is the data I want to export commentArray:

Ember.computed.alias('model.commentArray') }); But, how do I specify that model.commentArray is what I want, as it is a record of these component views? For example, if my template looks like this: {{#each user in model.commentArray}}

{{user.name}} {{/each}} Then user.name won't work as I expect. A: You are confusing Ember code with HTML code. In your view, you are printing the whole array of model's comments, rather than each comment individually. You probably want something like: {{#each user in model.commentArray}} {{/each}} Then, in

# **What's New in the?**

One of the most often used brushes is the default Brush tool. It can be found under the toolbar along with various tools. The following screenshot shows its settings. You can simply select it by clicking on it: The next two most useful tools for beginners are the Pen Tool and the Paint Bucket Tool. Both are probably the most important toolset for the beginning Photoshop user. The Pen tool allows the user to create a variety of objects by dragging the cursor over the canvas. Here is a close-up of the tool: The Paint Bucket tool allows the user to select any pixels from the image and put them in a designated area. Here is a screenshot of the tool: Next is the History Brush. It is unique, as it is the only tool you can select pixels directly from the image, regardless of what layer you're on. If you have used some of the other tools, you'll know how useful it is. The History Brush is also the only tool you can apply to multiple layers. Here is a screenshot of the tool: The Eraser tool is useful for removing any unwanted pixels or objects in the image. It has a few different settings, shown in the following

screenshot: There are several ways to change brush settings. For example, to change the size of the brush, right-click on the pen and select "Edit Brush" from the menu or press Alt+B. To change the size, click on the tool and use the numbers to set the size. There are also a few more options to try: You can use the Curves tool to change the shape of the brush. You can also use the feather to change the softness of the edges. You can also change the width of the brush via the same tool. Once you've selected a brush, you can click on the pen to change the color. One last feature is the "Blend" setting in the Tool Options dialog box. You can use this to control how some of the brushes interact with each other. By default, they blend together seamlessly (i.e., they are blended with a Gaussian Blur of 1.0). If you want to change this, just change it. You can use the slider to move between None (no blending), Blend All (all brushes blend together) and Blend Individual (selective blending). You can use the Pen tool to create a variety of effects, as well. To use them, follow these simple steps

#### **System Requirements:**

1. NVIDIA GeForce GTX 660 Ti or better. 2. Intel Core i5-4590, i7-4790 or i7-6700K CPU or better. 3. Microsoft Windows 7 or 8.1. 4. 4GB of RAM. 5. 32GB or more of available storage. 6. In order to install the game, you must have DirectX11 or better. (You will be able to play in DX9 if you have a DX9 compatible GPU. However, the DX

https://www.rehobothma.gov/sites/g/files/vyhlif4911/f/uploads/ma\_building\_code\_on\_swimming

[https://lll.dlxyjf.com/upload/files/2022/07/Gjln4Un5NppdJvgmmO8I\\_05\\_937bcc7d001b3b758c80e](https://lll.dlxyjf.com/upload/files/2022/07/Gjln4Un5NppdJvgmmO8I_05_937bcc7d001b3b758c80ed15e0c58ffd_file.pdf) [d15e0c58ffd\\_file.pdf](https://lll.dlxyjf.com/upload/files/2022/07/Gjln4Un5NppdJvgmmO8I_05_937bcc7d001b3b758c80ed15e0c58ffd_file.pdf)

<https://www.publishing.wang/archives/5289>

<http://dirkjuan.com/photoshop-2021-version-22-4-2-keygen-generator-with-key-pc-windows/> http://yotop.ru/wp-content/uploads/2022/07/Adobe\_Photoshop\_EXpress\_keygen\_only\_LifeTime [Activation\\_Code.pdf](http://yotop.ru/wp-content/uploads/2022/07/Adobe_Photoshop_EXpress_keygen_only__LifeTime_Activation_Code.pdf)

[http://broktingdi.yolasite.com/resources/Photoshop-2021-version-22-Crack-With-Serial-](http://broktingdi.yolasite.com/resources/Photoshop-2021-version-22-Crack-With-Serial-Number---With-Key-MacWin-2022.pdf)[Number---With-Key-MacWin-2022.pdf](http://broktingdi.yolasite.com/resources/Photoshop-2021-version-22-Crack-With-Serial-Number---With-Key-MacWin-2022.pdf)

[https://budgetparticipatifnivernais.fr/wp-](https://budgetparticipatifnivernais.fr/wp-content/uploads/2022/07/Photoshop_EXpress_full_license__Download_For_Windows_2022.pdf)

[content/uploads/2022/07/Photoshop\\_EXpress\\_full\\_license\\_\\_Download\\_For\\_Windows\\_2022.pdf](https://budgetparticipatifnivernais.fr/wp-content/uploads/2022/07/Photoshop_EXpress_full_license__Download_For_Windows_2022.pdf) [https://togetherwearegrand.com/adobe-photoshop-cs4-patch-full-version-incl-product-key-mac](https://togetherwearegrand.com/adobe-photoshop-cs4-patch-full-version-incl-product-key-mac-win-2022/)[win-2022/](https://togetherwearegrand.com/adobe-photoshop-cs4-patch-full-version-incl-product-key-mac-win-2022/)

[https://movingbay.com/photoshop-2021-version-22-crack-activation-code-free-download-for](https://movingbay.com/photoshop-2021-version-22-crack-activation-code-free-download-for-windows/)[windows/](https://movingbay.com/photoshop-2021-version-22-crack-activation-code-free-download-for-windows/)

<https://www.chemfreecarpetcleaning.com/photoshop-cs6-full-license-win-mac-latest-2022/> [https://vincyaviation.com/adobe-photoshop-cc-2018-version-19-crack-serial-number-for](https://vincyaviation.com/adobe-photoshop-cc-2018-version-19-crack-serial-number-for-windows/)[windows/](https://vincyaviation.com/adobe-photoshop-cc-2018-version-19-crack-serial-number-for-windows/)

[https://akastars.com/upload/files/2022/07/dMJBZ7YlOkxIl5qLZCUu\\_05\\_937bcc7d001b3b758c80e](https://akastars.com/upload/files/2022/07/dMJBZ7YlOkxIl5qLZCUu_05_937bcc7d001b3b758c80ed15e0c58ffd_file.pdf) [d15e0c58ffd\\_file.pdf](https://akastars.com/upload/files/2022/07/dMJBZ7YlOkxIl5qLZCUu_05_937bcc7d001b3b758c80ed15e0c58ffd_file.pdf)

<https://www.westohioumc.org/system/files/webform/Photoshop-2021-Version-2200.pdf> <https://portalnix.com/wp-content/uploads/itaven.pdf>

<https://brinke-eq.com/advert/photoshop-2020-version-21-jb-keygen-exe-2022-new/> [https://cdn.damiensoitout.com/wp-](https://cdn.damiensoitout.com/wp-content/uploads/2022/07/04210323/Adobe_Photoshop_CC_2014.pdf)

[content/uploads/2022/07/04210323/Adobe\\_Photoshop\\_CC\\_2014.pdf](https://cdn.damiensoitout.com/wp-content/uploads/2022/07/04210323/Adobe_Photoshop_CC_2014.pdf)

[https://followgrown.com/upload/files/2022/07/DN7GqHFae2GM7l7nenJM\\_05\\_9906c560b3051ef76](https://followgrown.com/upload/files/2022/07/DN7GqHFae2GM7l7nenJM_05_9906c560b3051ef765ccf9bd130454cc_file.pdf) [5ccf9bd130454cc\\_file.pdf](https://followgrown.com/upload/files/2022/07/DN7GqHFae2GM7l7nenJM_05_9906c560b3051ef765ccf9bd130454cc_file.pdf)

<https://www.amphenolalden.com/system/files/webform/quykla10.pdf>

[https://moaprotbersiora.wixsite.com/proxunades/post/adobe-photoshop-2022-license-key-full](https://moaprotbersiora.wixsite.com/proxunades/post/adobe-photoshop-2022-license-key-full-win-mac)[win-mac](https://moaprotbersiora.wixsite.com/proxunades/post/adobe-photoshop-2022-license-key-full-win-mac)

<http://cyclades.in/en/?p=90447>

<https://myrnao.ca/system/files/webform/harven627.pdf>

<https://ampwebsitedesigner.com/wp-content/uploads/2022/07/ancwall.pdf>

[https://voltigieren-bb.de/advert/adobe-photoshop-2022-version-23-0-2-hacked-serial-key-free](https://voltigieren-bb.de/advert/adobe-photoshop-2022-version-23-0-2-hacked-serial-key-free-march-2022/)[march-2022/](https://voltigieren-bb.de/advert/adobe-photoshop-2022-version-23-0-2-hacked-serial-key-free-march-2022/)

[http://www.ndvadvisers.com/adobe-photoshop-2022-version-23-0-2-lifetime-activation-code-mac-](http://www.ndvadvisers.com/adobe-photoshop-2022-version-23-0-2-lifetime-activation-code-mac-win-updated-2022/)

[pools.pdf](https://www.rehobothma.gov/sites/g/files/vyhlif4911/f/uploads/ma_building_code_on_swimming_pools.pdf) [http://www.babel-web.eu/p7/adobe-photoshop-2021-version-22-2-keygen-crack-serial-key](http://www.babel-web.eu/p7/adobe-photoshop-2021-version-22-2-keygen-crack-serial-key-updated-2022/)[updated-2022/](http://www.babel-web.eu/p7/adobe-photoshop-2021-version-22-2-keygen-crack-serial-key-updated-2022/) <https://teegroup.net/photoshop-2021-version-22-2-crack-full-version-with-product-key-download/> [http://xn----7sbahcaua4bk0afb7c9e.xn--p1ai/adobe-photoshop-2021-version-22-4-download-mac](http://xn----7sbahcaua4bk0afb7c9e.xn--p1ai/adobe-photoshop-2021-version-22-4-download-mac-win-march-2022/)[win-march-2022/](http://xn----7sbahcaua4bk0afb7c9e.xn--p1ai/adobe-photoshop-2021-version-22-4-download-mac-win-march-2022/) <https://solaceforwomen.com/photoshop-2021-version-22-4-2-keygen-crack-setup-3264bit/>

[win-updated-2022/](http://www.ndvadvisers.com/adobe-photoshop-2022-version-23-0-2-lifetime-activation-code-mac-win-updated-2022/) [https://melaniegraceglobal.com/wp](https://melaniegraceglobal.com/wp-content/uploads/2022/07/Photoshop_2022_version_23_Free_Download_For_Windows.pdf)[content/uploads/2022/07/Photoshop\\_2022\\_version\\_23\\_Free\\_Download\\_For\\_Windows.pdf](https://melaniegraceglobal.com/wp-content/uploads/2022/07/Photoshop_2022_version_23_Free_Download_For_Windows.pdf) <http://theludwigshafen.com/?p=5272>